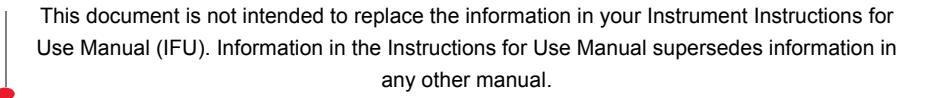

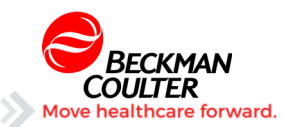

## Tech Tip UniCel DxH Series Downtime Procedure

**This is an optional procedure; some labs make changes to Specimen ID in their middleware (Remisol) or in their LIS (Laboratory Information System)**. **You must be logged in as a Level 3 user to make the noted setup changes**.

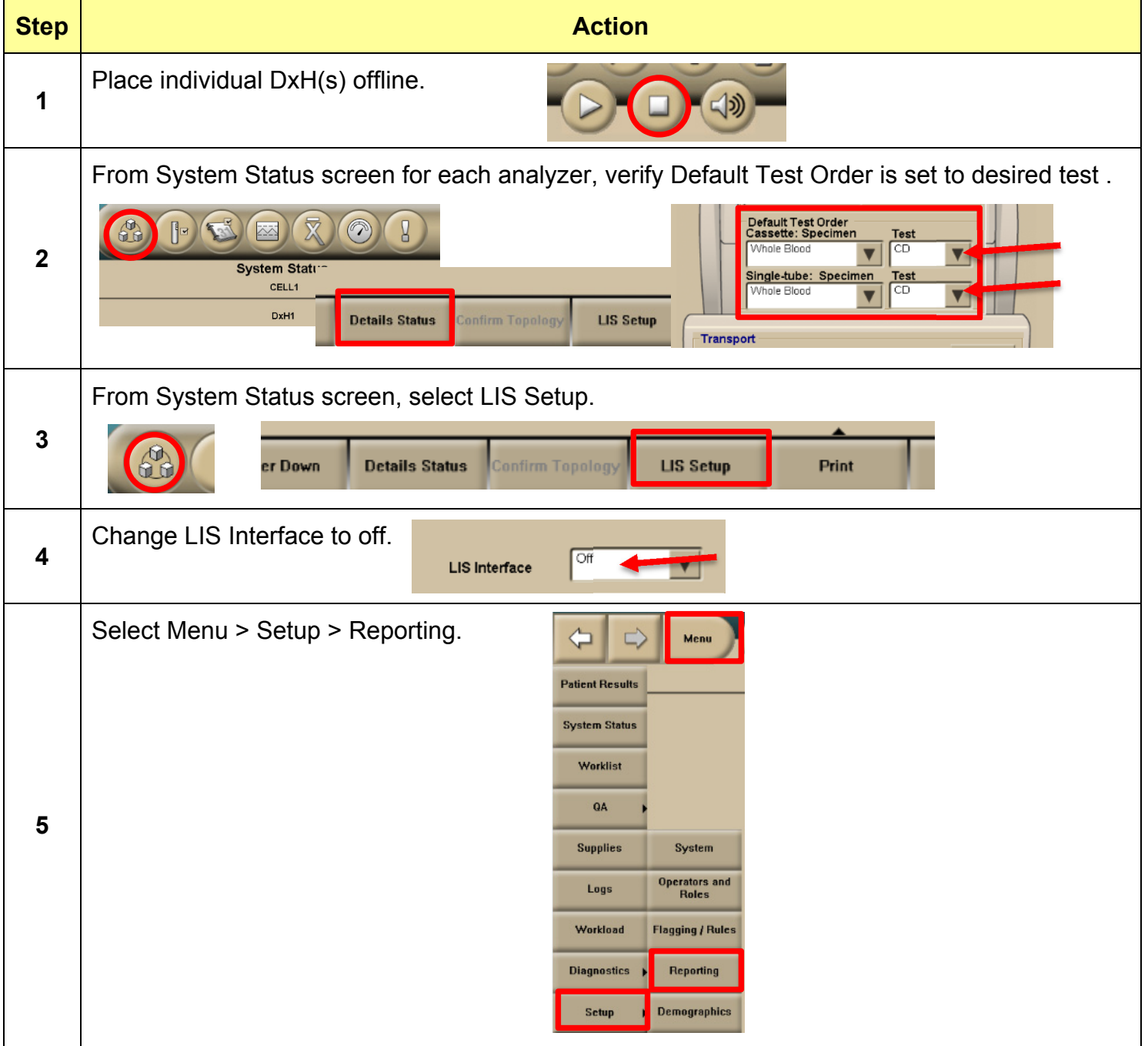

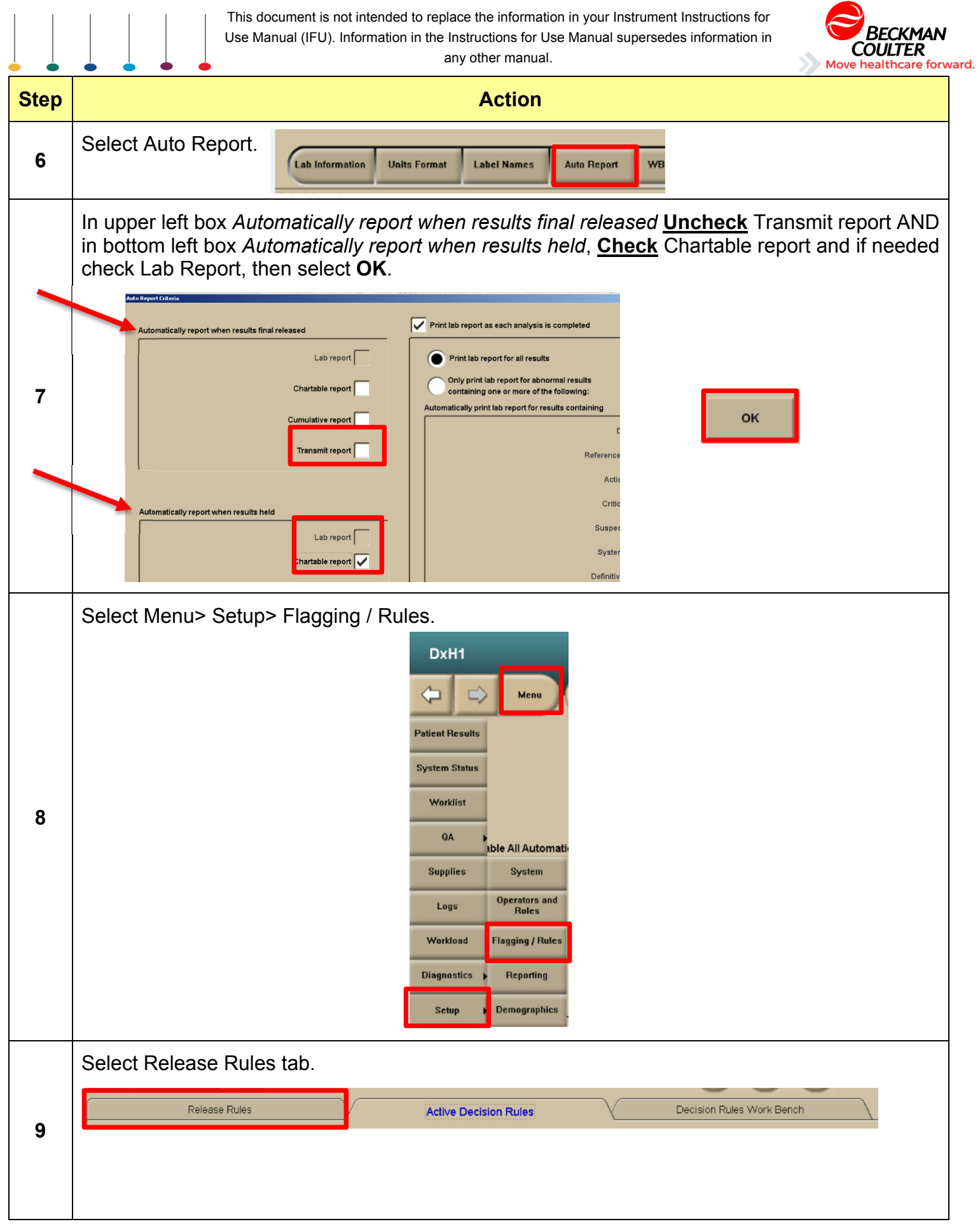

This document is not intended to replace the information in your Instrument Instructions for Use Manual (IFU). Information in the Instructions for Use Manual supersedes information in any other manual.

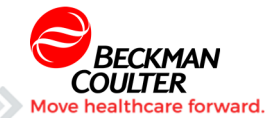

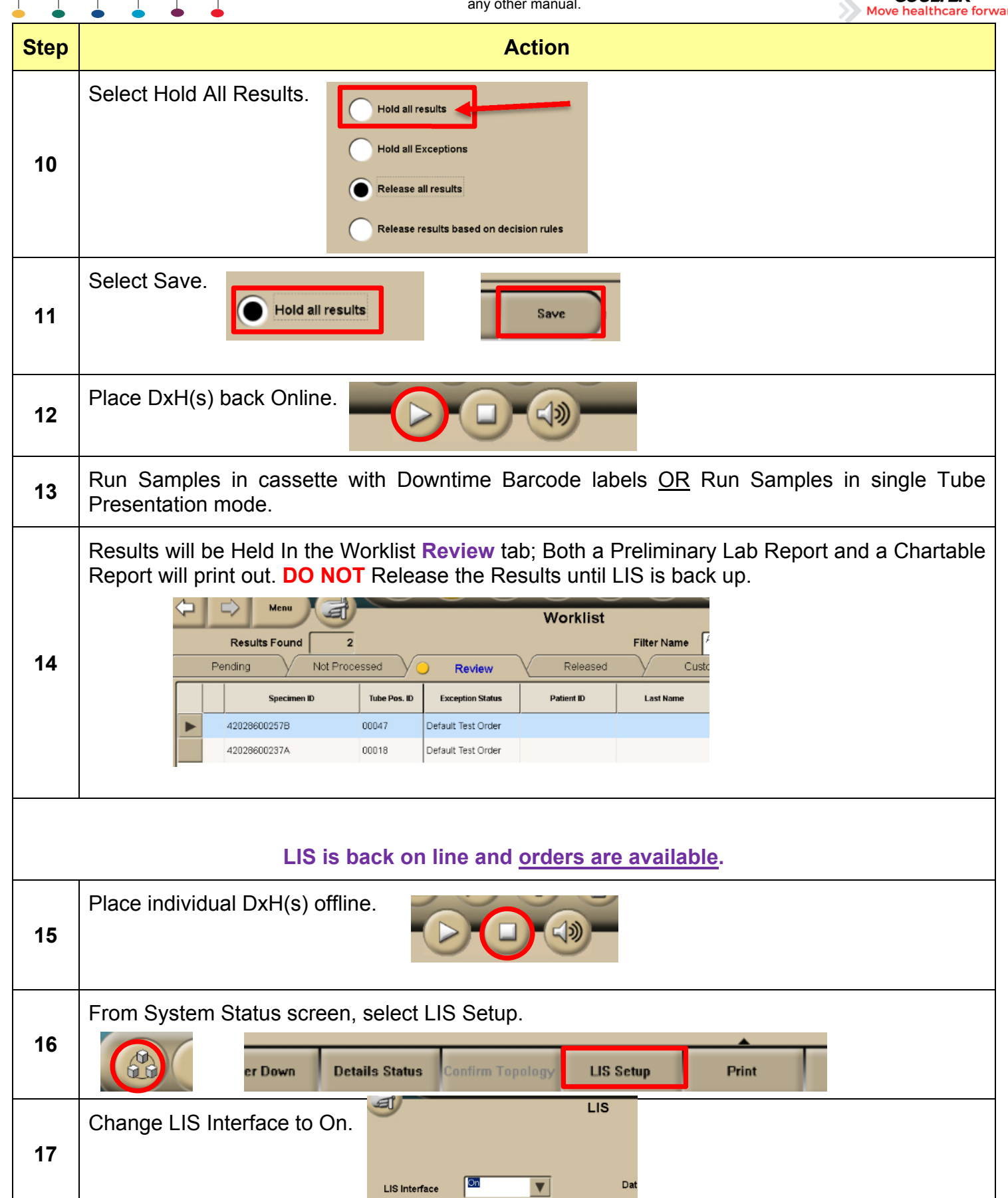

This document is not intended to replace the information in your Instrument Instructions for Use Manual (IFU). Information in the Instructions for Use Manual supersedes information in

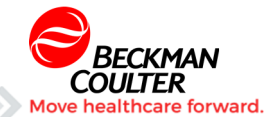

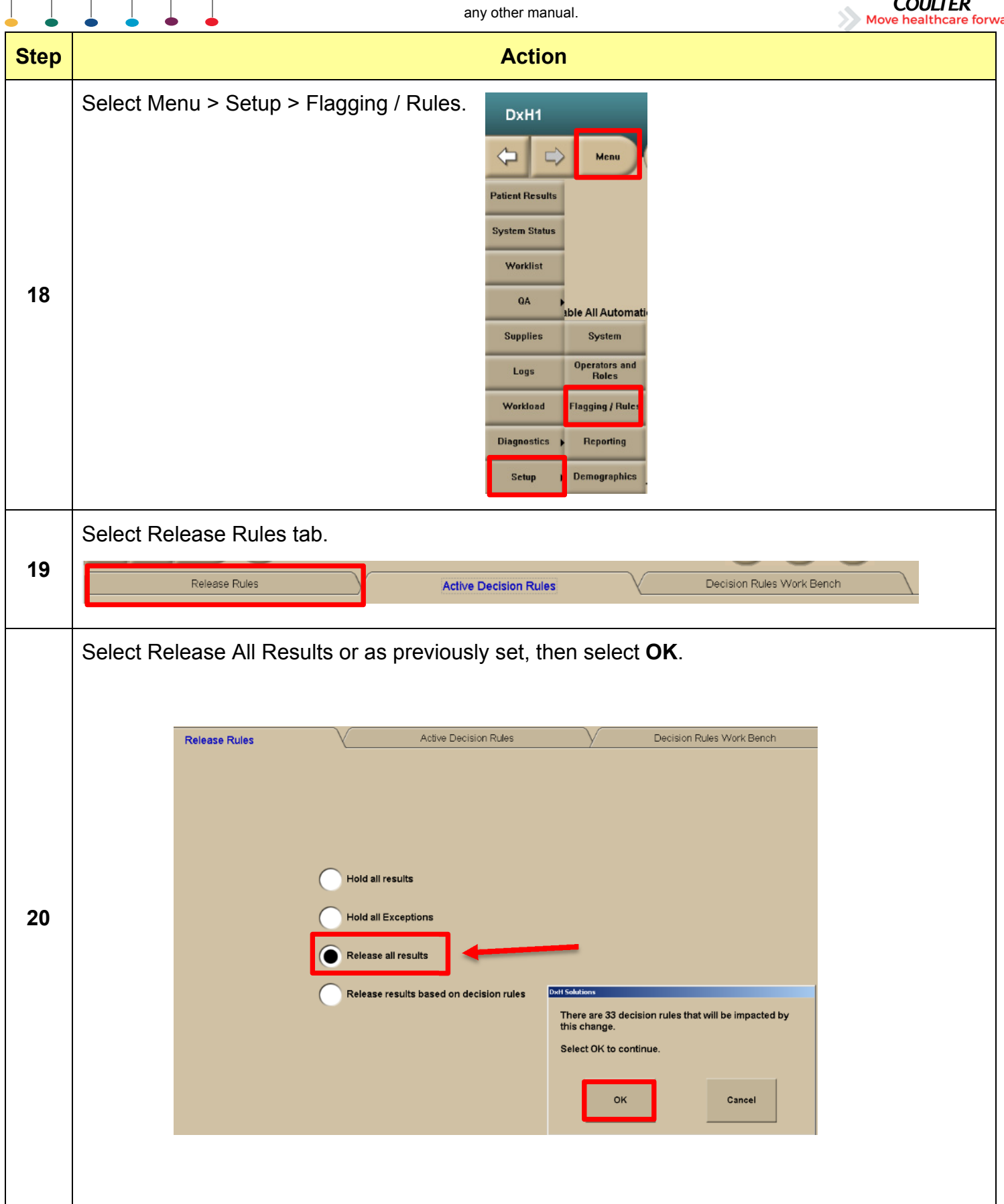

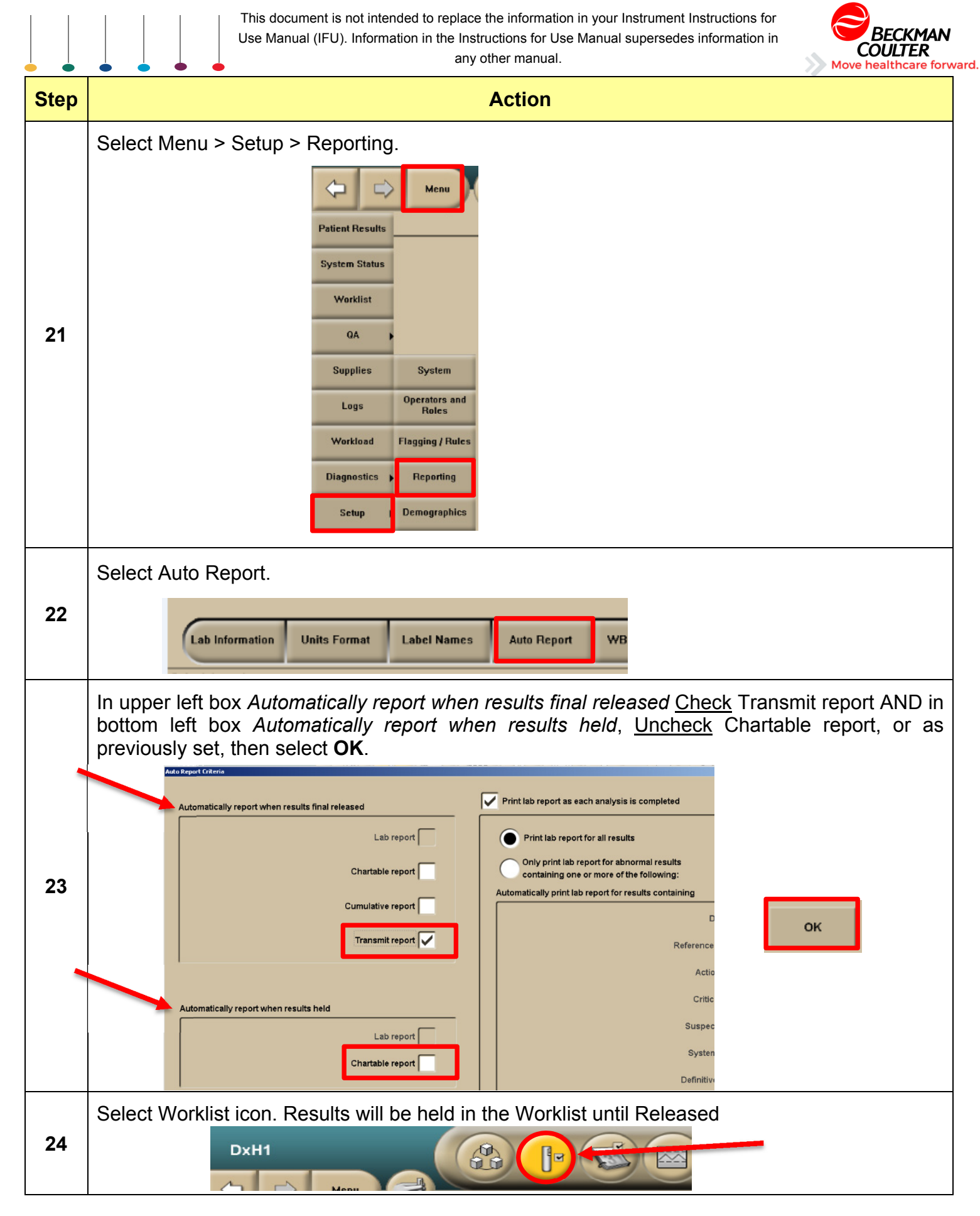

This document is not intended to replace the information in your Instrument Instructions for Use Manual (IFU). Information in the Instructions for Use Manual supersedes information in any other manual.

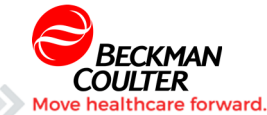

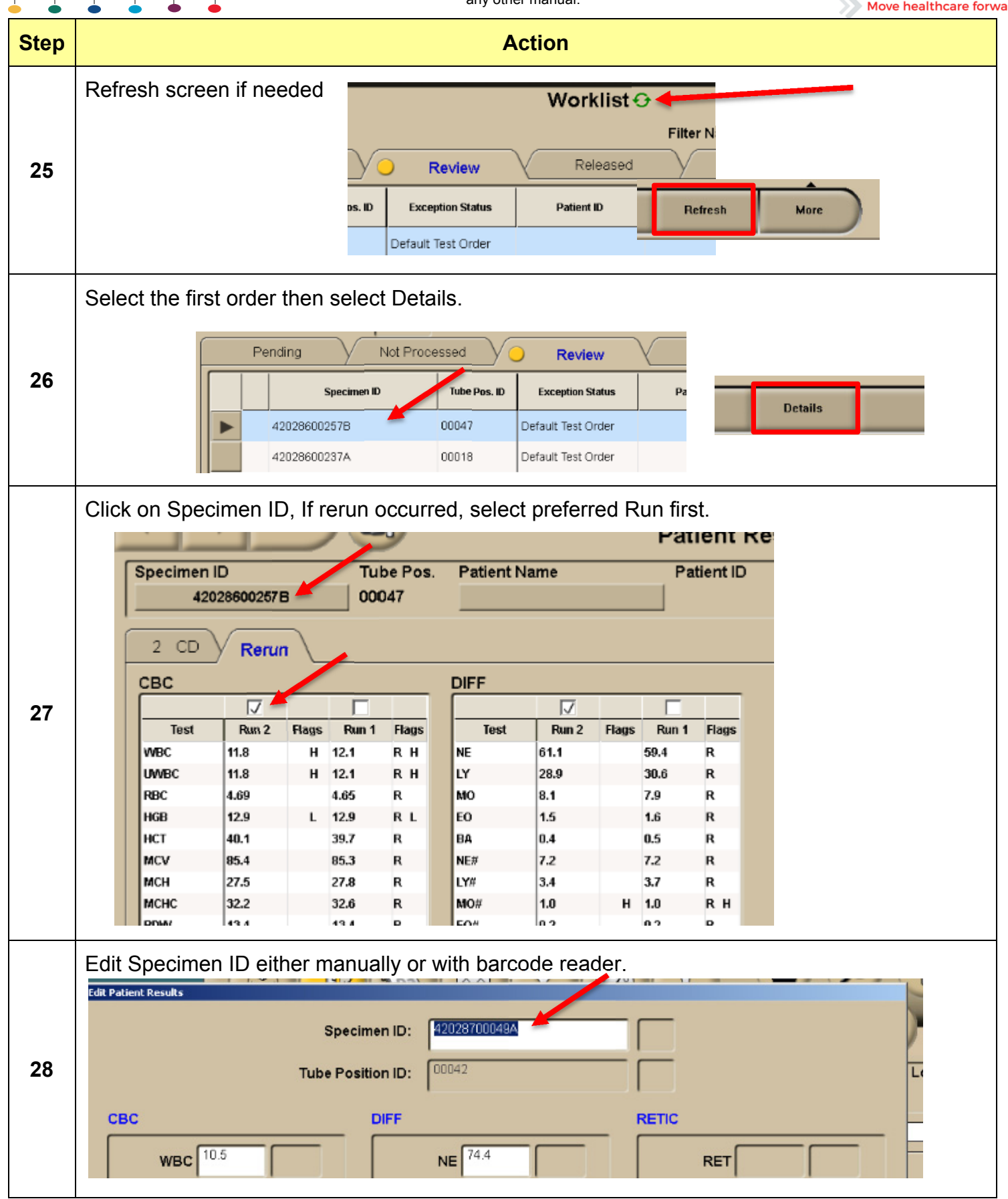

Tech Tip UniCel DxH Downtime Procedure **8 and Coulter by Page 6 of 9 Beckman Coulter** Ver 1.0 (December, 2016) Technical Training

This document is not intended to replace the information in your Instrument Instructions for Use Manual (IFU). Information in the Instructions for Use Manual supersedes information in any other manual.

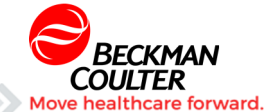

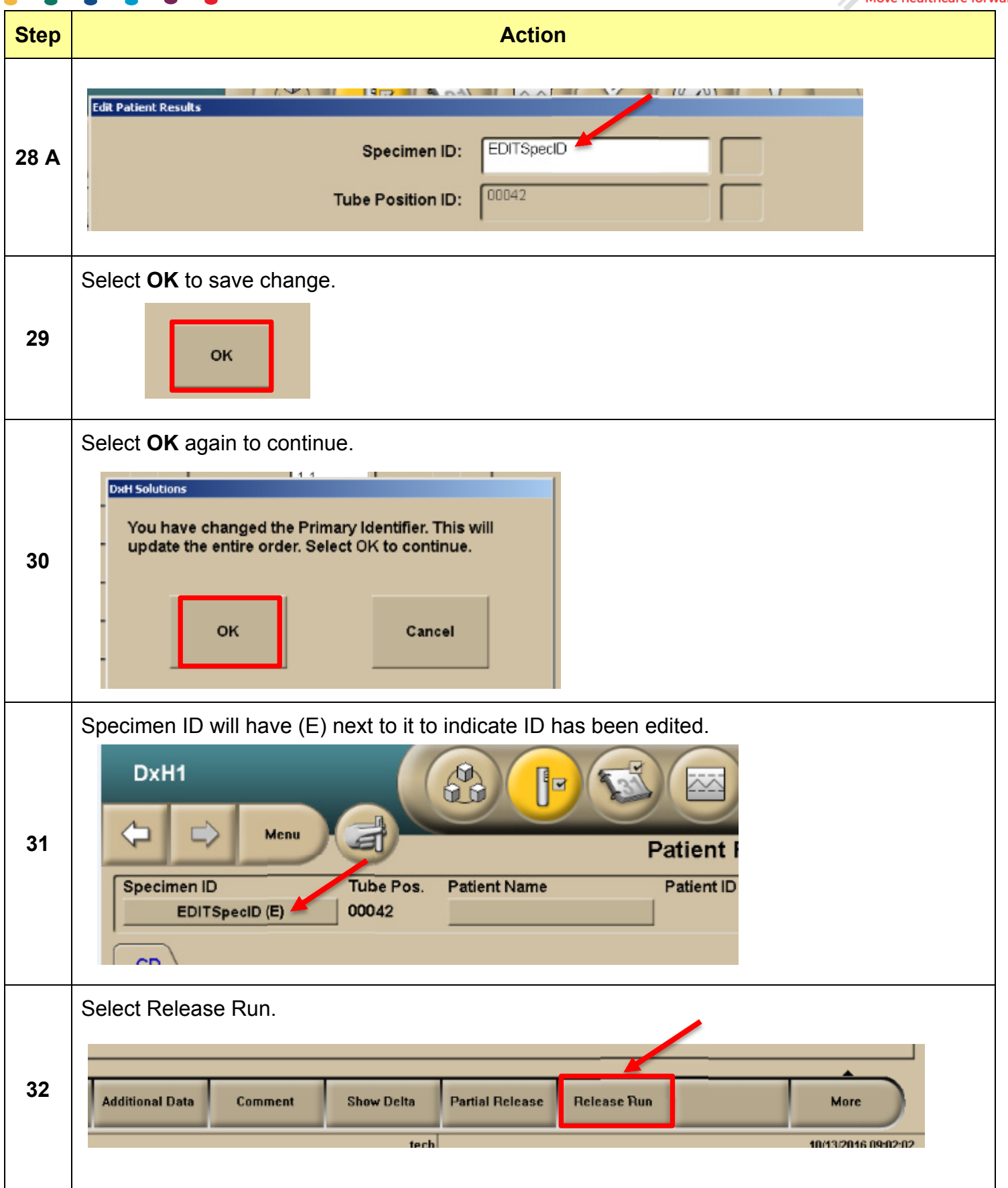

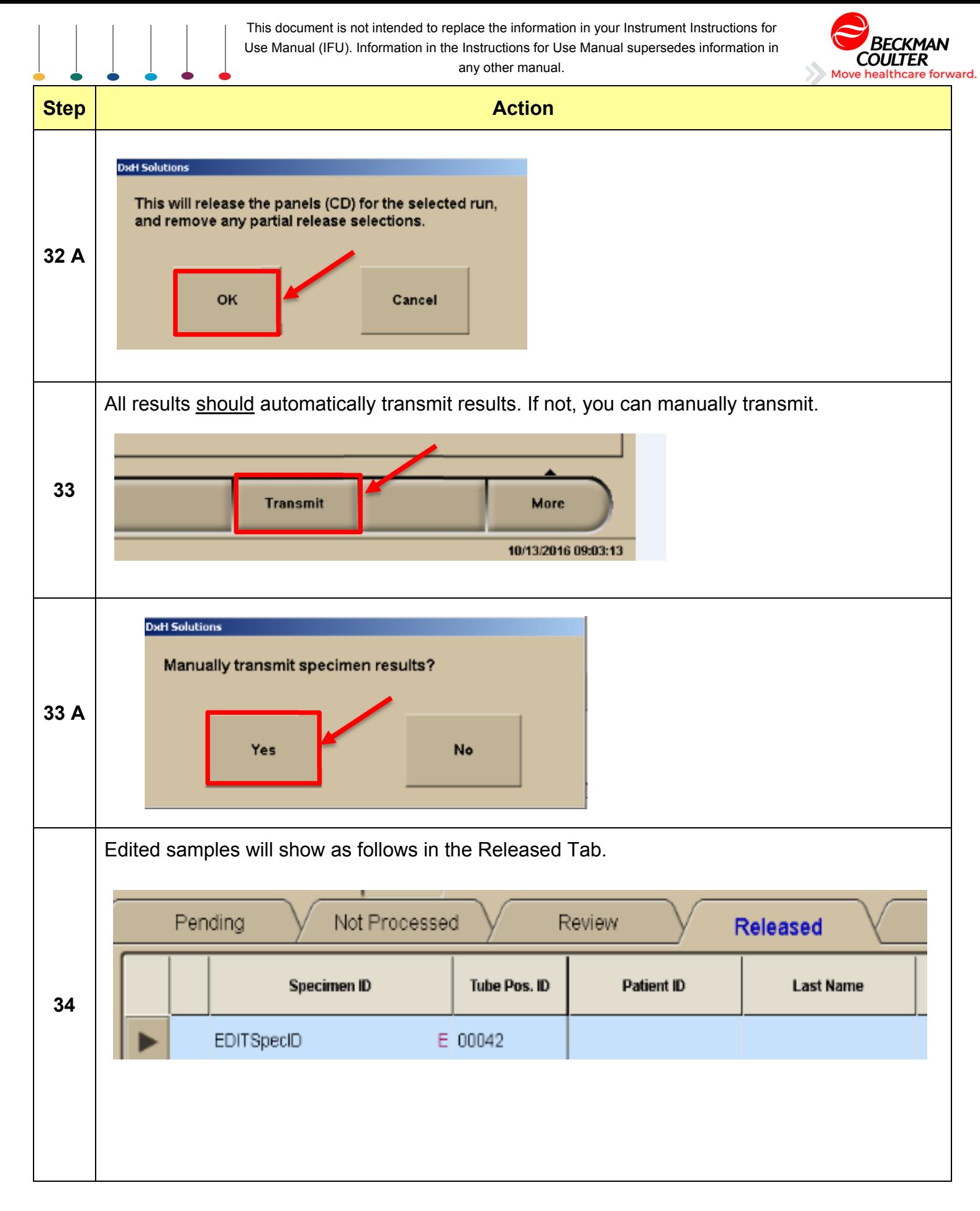

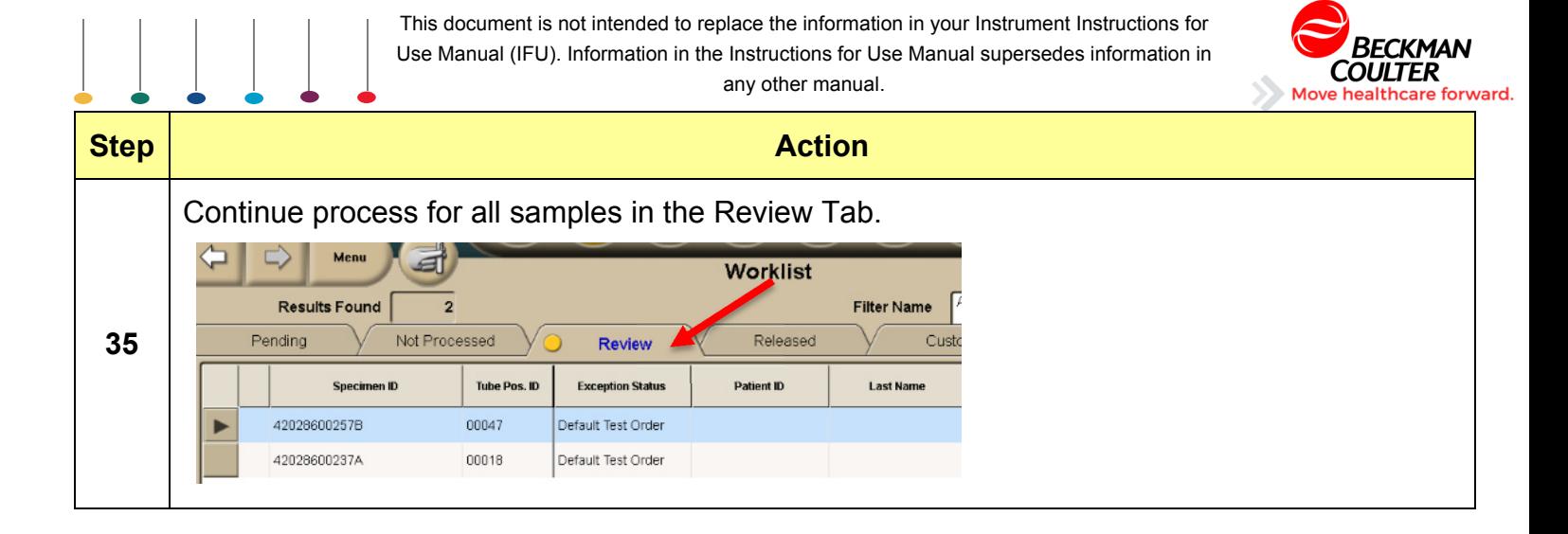